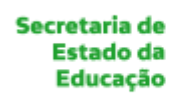

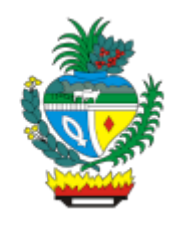

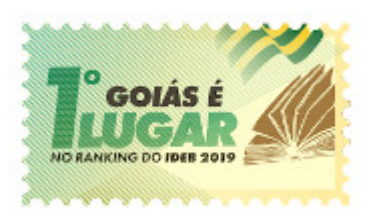

ESTADO DE GOIÁS SECRETARIA DE ESTADO DA EDUCAÇÃO GERÊNCIA DE TUTORIA EDUCACIONAL

# **RETIFICAÇÃO**

A Secretaria de Estado da Educação de Goiás - Seduc/GO RETIFICA o Edital n.º 06/2022 Supoae/Seduc - do Processo Selevo Simplificado Interno para Seleção de Tutor Educacional e Assessor de Gestão Pedagógica, nos termos seguintes:

Fica alterado o Quadro I - Vagas para Tutor Educacional, onde se acrescenta a Coordenação Regional de Palmeiras de Goiás, passando a ser considerada a seguinte alteração:

# **6. DO NÚMERO DE VAGAS**

## **6.1. TUTOR EDUCACIONAL**

6.1.1. Serão disponibilizadas um total de 40 (quarenta) vagas de contratação imediata, sendo distribuídas nas seguintes Coordenações Regionais de Educação:

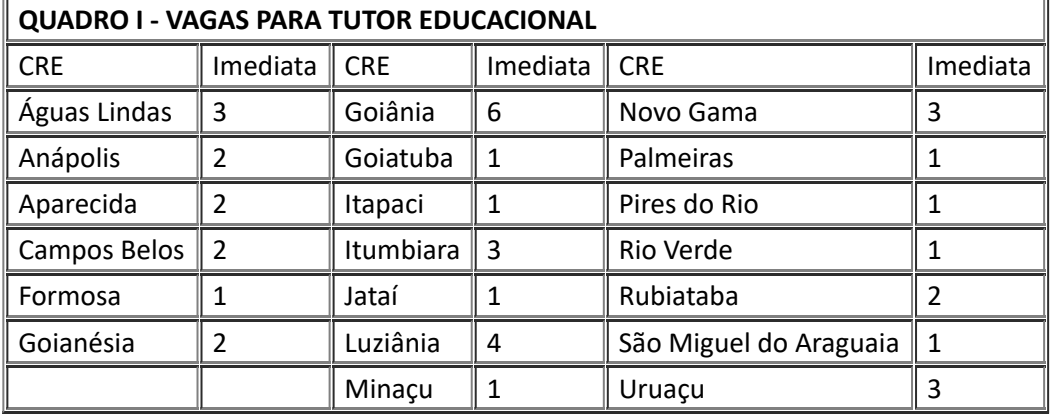

# Fica alterado o Item 7.1. onde se lê:

#### **7. DAS INSCRIÇÕES E INFORMAÇÕES**

7.1. As inscrições deverão ser realizadas, **exclusivamente**, via Formulário Institucional da Secretaria de Estado da Educação, com login pessoal (E-mail institucional) do candidato, das 08h00 (oito horas) da manhã do dia 20 de abril de 2022 até as 23h45 (vinte e três horas e quarenta e cinco minutos) do dia 03 de maio de 2022. 7.2. Link de inscrição: *Inscrição Processo Seletivo Edital 06/2022* 

Fica alterado o Item 8.1 e 8.2 do Cronograma da seleção, os Quadros III e IV, passando a ser considerada a seguinte alteração nas datas do cronograma:

#### **8. CRONOGRAMA DA SELEÇÃO**

8.1. INSCRIÇÃO, ANÁLISE CURRICULAR E AVALIAÇÃO DE CONHECIMENTOS

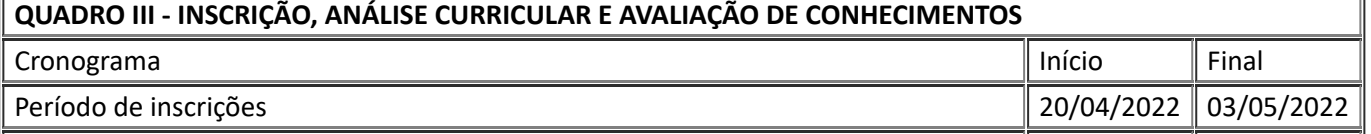

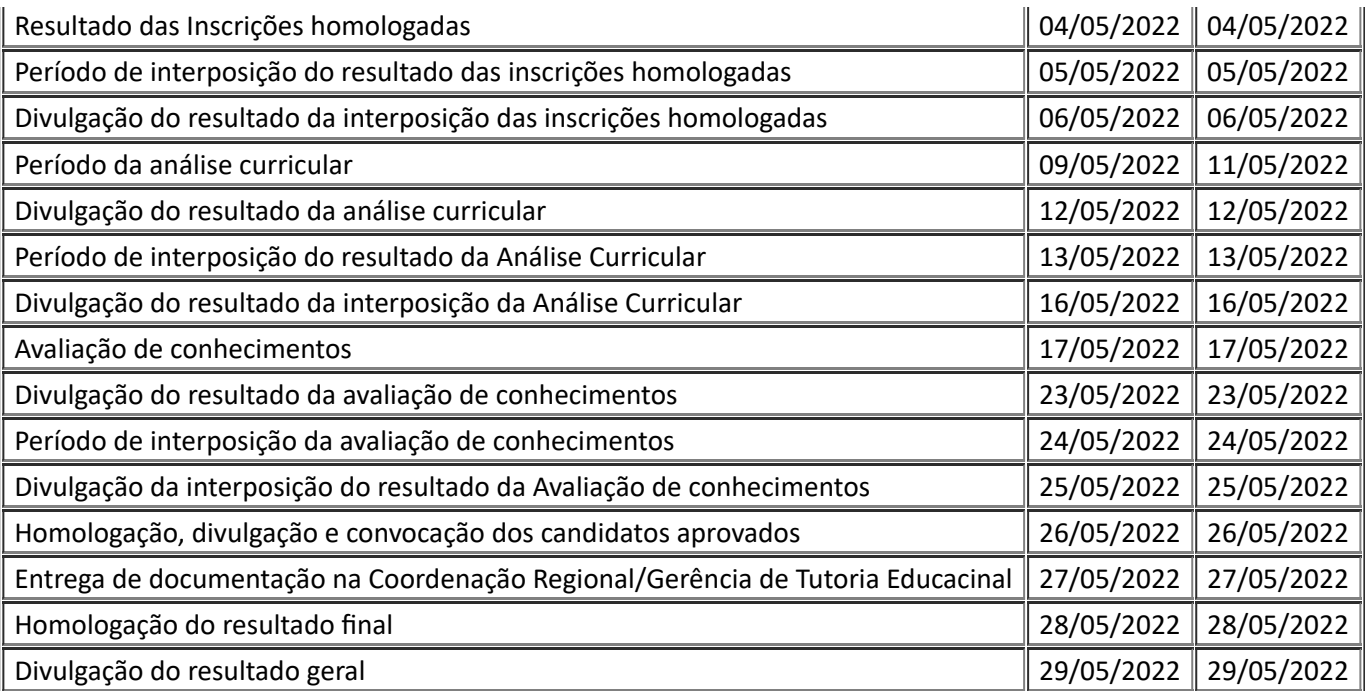

## 8.2. ENTREVISTA (EXCLUSIVA PARA CANDIDATOS A ASSESSOR DE GESTÃO PEDAGÓGICA)

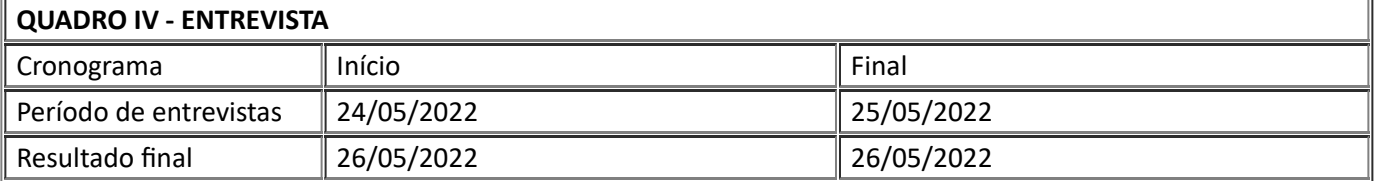

Cientifique-se.

## Prof.ª Aparecida de Fátima Gavioli Soares Pereira Secretária de Estado da Educação

GOIANIA - GO, aos 28 dias do mês de abril de 2022.

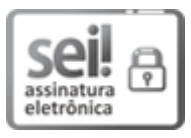

Documento assinado eletronicamente por **APARECIDA DE FATIMA GAVIOLI SOARES PEREIRA**, **Secretário (a) de Estado**, em 28/04/2022, às 14:35, conforme art. 2º, § 2º, III, "b", da Lei 17.039/2010 e art. 3ºB, I, do Decreto nº 8.808/2016.

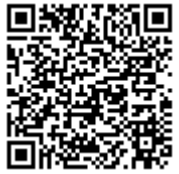

A autenticidade do documento pode ser conferida no site **http://sei.go.gov.br/sei/controlador\_externo.php? [acao=documento\\_conferir&id\\_orgao\\_acesso\\_externo=1](http://sei.go.gov.br/sei/controlador_externo.php?acao=documento_conferir&id_orgao_acesso_externo=1&cv=000029563229&crc=53943C5F)** informando o código verificador **000029563229** e o código CRC **53943C5F**.

GERÊNCIA DE TUTORIA EDUCACIONAL AVENIDA QUINTA AVENIDA Nº 212, QD 71 - Bairro SETOR LESTE VILA NOVA - GOIANIA - GO - CEP 74643-030 - .

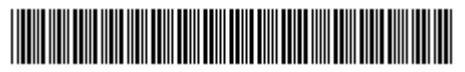

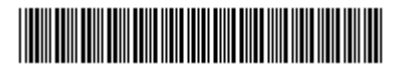

Referência: Processo nº 202200006030467 SEI 000029563229